## Informatique S1 Programmation C

- *Objectifs* : instruction de contrôle *switch*
- Présentation de l'instruction *switch*
- Usage de l'instruction *break*
- Opérateur *? :*

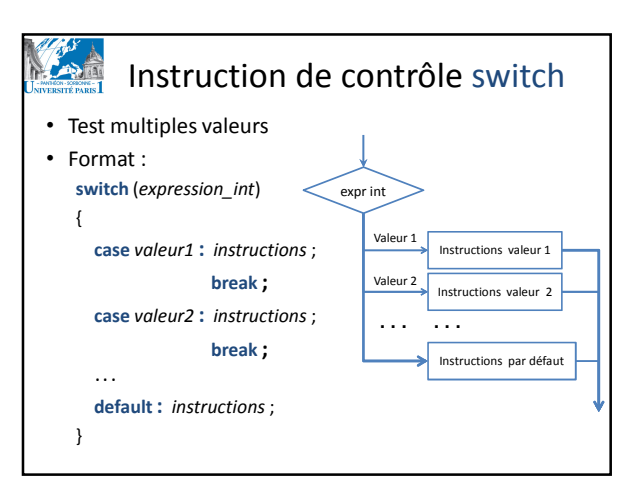

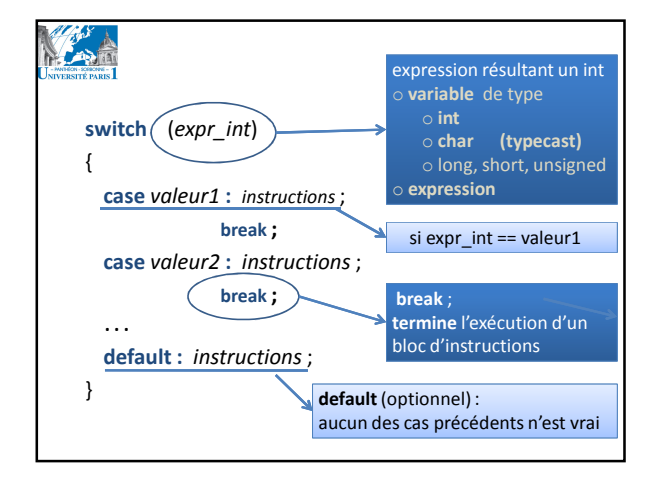

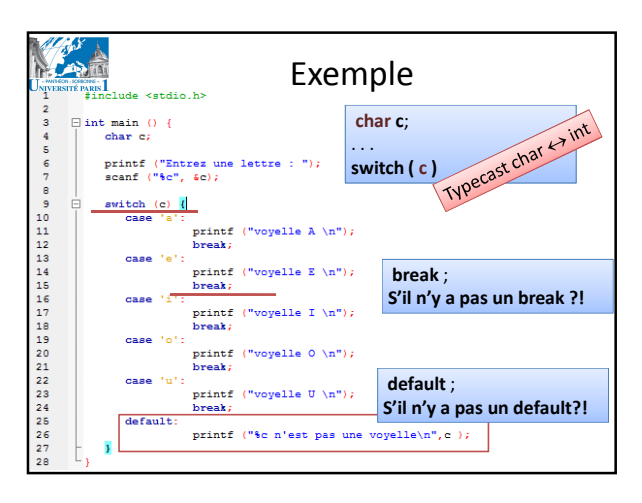

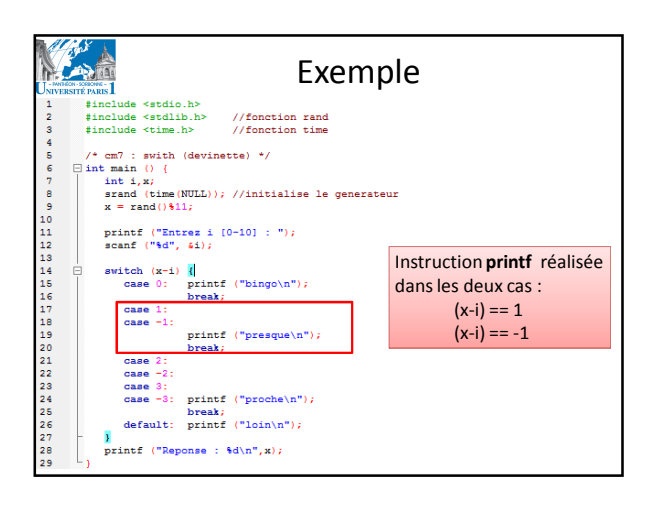

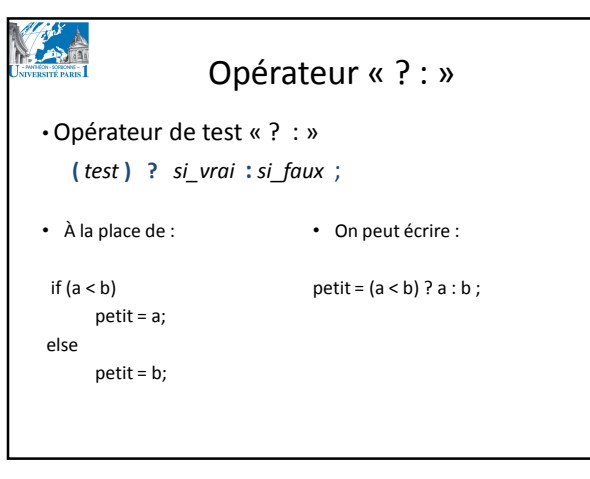

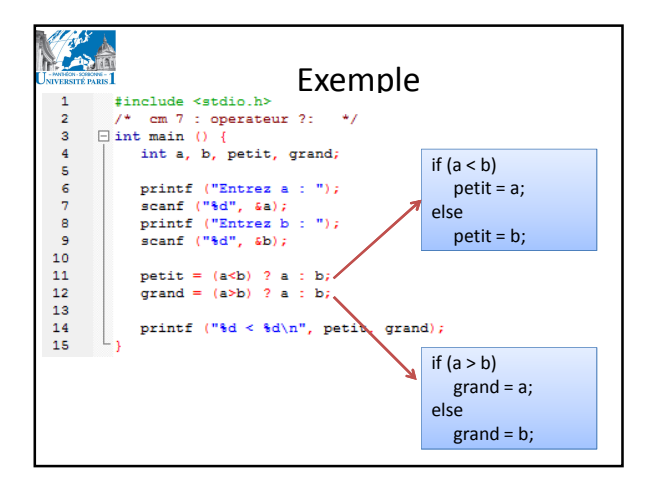

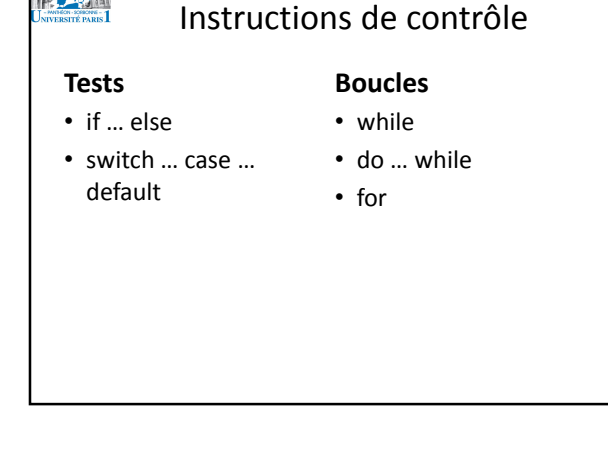

**ACTES**